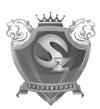

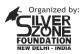

In association with: COMPUTER LITERACY FOUNDATION Promoting Computer Science Education

### SYLLABUS & SAMPLE QUESTIONS CLASS 7th

- ❖ Introducing Operating System (OS)
  ❖ Windows Explorer
  ❖ Types of Computer Languages
- ❖ Working with Microsoft Excel 2013 ❖ Working with Microsoft Powerpoint 2013 ❖ Working with HTML . Computer Networking and its Usage . Internet . Working with Microsoft
- Word 2013 Introducing Multimedia · Mental ability & Reasoning

The Actual Question Paper Contains 50 Questions. The Duration of the Test Paper is 60 Minutes.

1. Which one of the following symbols is used for processing to make a flowchart of a program?

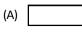

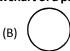

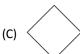

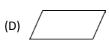

- (E) None of these
- While working with MS-Word 2013, Which one of the following key combinations is used to remove formatting (Bold, Italic, Underline, etc.) from selected text?
  - (A) Ctrl + Shift + Spacebar
  - (B) Ctrl + Spacebar (C) Ctrl + Shift + R
  - (D) Ctrl + R
- (E) None of these
- In the URL http://www.silverzone.org, which part is the protocol name?
  - (A) http
- (B) www
- (C) .org
- (D) silverzone
- (E) None of these
- 4. are very large in size and usually placed in very large cabinets.
  - (A) Mini Computers
  - (B) Micro Computers
  - (C) Mainframe Computers
  - (D) Laptops
  - (E) None of these

- A bar found on top of a window, contains the name of the file or application. In many graphical user interfaces, including the Macintosh and Microsoft Windows interfaces, you move (drag) a window by grabbing this bar. What is it called?
  - (A) Menu bar
- (B) Status Bar
- (C) Scroll bar
- (D) Title bar
- (E) None of these
- Connecting different computers in an organized manner is called
  - (A) Internet
- (B) Intranet
- (C) Routing
- (D) Networking
- (E) None of these
- 7. Match the following:

### Α

- 1. Assembly i. Scientific calculation
- 2. FORTRAN ii. Business oriented language
- 3. COBOL iii. 2<sup>nd</sup> Generation language
  - iv. 1st Generation language
- (A)  $1 \rightarrow iii$ ;  $2 \rightarrow i$ ;  $3 \rightarrow ii$
- (B)  $1 \rightarrow iv$ ;  $2 \rightarrow ii$ ;  $3 \rightarrow i$
- (C)  $1 \rightarrow ii$ ;  $2 \rightarrow iii$ ;  $3 \rightarrow i$
- (D)  $1 \rightarrow i$ ;  $2 \rightarrow ii$ ;  $3 \rightarrow iii$
- (E)  $1 \rightarrow iv$ ;  $2 \rightarrow iii$ ;  $3 \rightarrow ii$

### International Informatics Olympiad - IIO 2018

### 8. What are Biometric Sensors?

- (A) Device used in hospitals for curing patients
- (B) Device used for the science practical in schools
- (C) A device used for the recognizing biological viruses
- (D) Used for security and access control management
- (E) None of these

## 9. WINDOWS 10 is a Operating System.

- (A) Non GUI based
- (B) Multi-User
- (C) Both (A) and (B)
- (D) Single user
- (E) None of these

### 10. VSAT stands for:

- (A) Very Small Architecture Technology
- (B) Variable Standards for Advance Telephony
- (C) Very Small Aperture Terminal
- (D) Very Small Aperture Texture
- (E) None of these

# 11. The storage subsystem in a microcomputer consists mainly of \_\_\_\_\_ or \_\_\_ media with varying capacities.

- (A) Memory or video
- (B) Magnetic or optical
- (C) Optical or memory
- (D) Video or magnetic
- (E) None of these

# 12. Mail Merge feature of Ms-Word 2013 is mainly used for:

- (A) Merging emails in the document
- (B) For receiving mails in the document file
- (C) Generating the same document to multiple addresses
- (D) Merging multiple MS-Word documents
- (E) None of these

## 13. Consider the following two statements:-

**Statement A:** Universal Serial Bus (USB) drive is a serial bus standard based interface.

**Statement B:** USB does not require any expansion card to connect any peripheral to the computer.

# Which of the following is correct with respect to the above statements?

- (A) Statement A is correct.
- (B) Statement B is correct.
- (C) Statement A and B both are correct.
- (D) Neither statement A nor statement B is correct.
- (E) None of these

## 14. Figure out, from amongst the four alternatives, as to how the pattern would appear when the transparent sheet is folded at the dotted line.

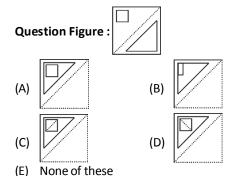

# Which number should come in place of question mark (?)

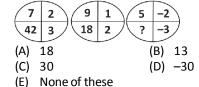

## <del>~~~</del>જજજજજજજ

### **ANSWERS** 1. 2. 3. 7. 8. D 9. D C 13. C 14. A 15. C 10. 11. В 12. B